## Bildschirmtext

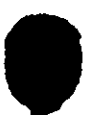

l,